## Bridge Blood Holding/Resuming a Transfusion

#### **Multi-Unit Transfusion**

Your patient needs to have a Multi-Unit Transfusion administered. After the blood product is picked up, complete the following steps.

- STEP 1: Open Cerner Bridge.
- **STEP 2:** Scan the patient's wristband to identify the patient.
- STEP 3: Click MTP Transfusion.
- **STEP 4:** Complete pre-checks as applicable, and click **Continue**.

#### For a Crossmatched Unit...

- **STEP 1:** When asked if the Recipient Tag is present, select Yes.
- **STEP 2:** Scan 2D barcode on recipient tag.

From the Office of Clinical Informatics

- **STEP 3:** Scan the blood product's unit number.
- **STEP 4:** Scan the blood product's (Ecode) product barcode.
- **STEP 5:** Scan the blood product's expiration date barcode.

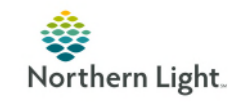

Ş

### Bridge Blood Holding/Resuming a Transfusion

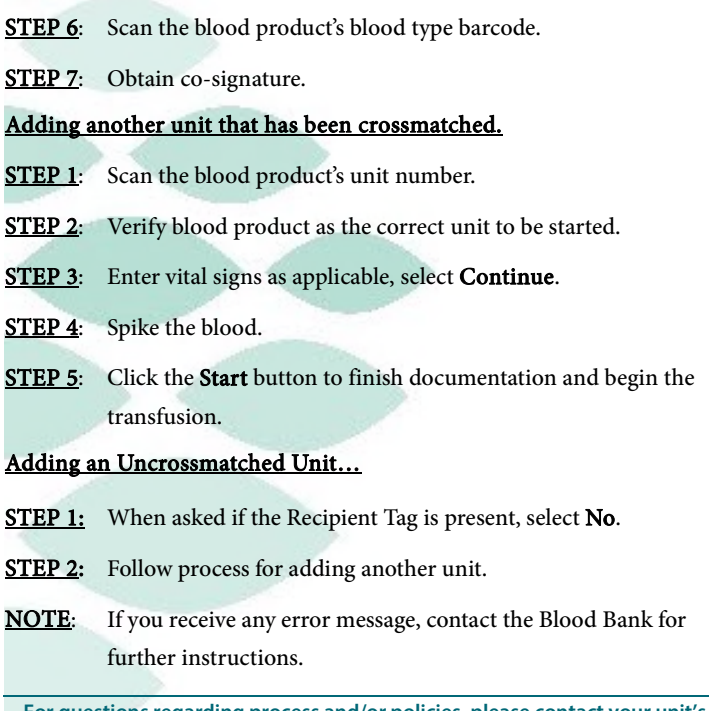

For questions regarding process and/or policies, please contact your unit's Clinical Educator or Clinical Informaticist. For any other questions please contact the Customer Support Center at: 973-7728 or 1-888-827-7728.

## Bridge Blood Holding/Resuming a Transfusion

#### **Multi-Unit Transfusion**

Your patient needs to have a Multi-Unit Transfusion administered. After the blood product is picked up, complete the following steps.

- STEP 1: Open Cerner Bridge.
- **STEP 2:** Scan the patient's wristband to identify the patient.
- STEP 3: Click MTP Transfusion.
- **STEP 4:** Complete pre-checks as applicable, and click **Continue**.

#### For a Crossmatched Unit...

- **STEP 1:** When asked if the Recipient Tag is present, select Yes.
- **STEP 2:** Scan 2D barcode on recipient tag.
- **STEP 3:** Scan the blood product's unit number.
- **STEP 4:** Scan the blood product's (Ecode) product barcode.
- STEP 5: Scan the blood product's expiration date barcode.

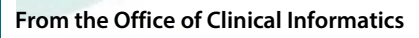

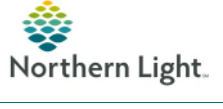

# Bridge Blood Holding/Resuming a Transfusion

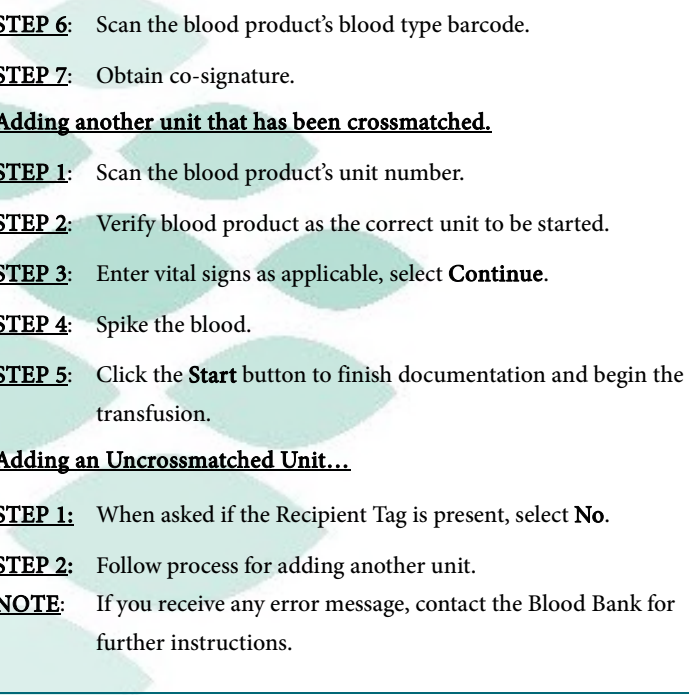

For questions regarding process and/or policies, please contact your unit's Clinical Educator or Clinical Informaticist. For any other questions please contact the Customer Support Center at: 973-7728 or 1-888-827-7728.